# **Проблемы с производительностью. Что делать?**

Дмитрий Козиенко

Руководитель отдела разработки

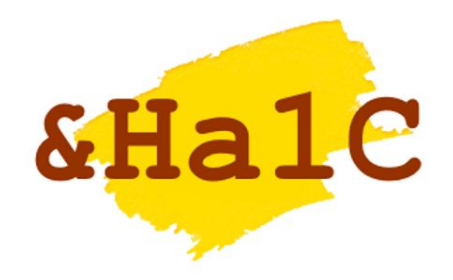

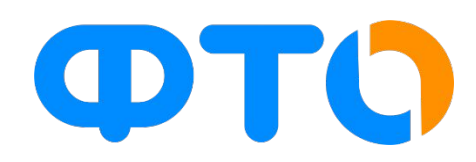

### Что происходит? Расследуем происшествие. Часть 1. ОС

- 1 пользователь пожаловался на медленную работу. Выясняем, что именно работает медленно? Возможно, ОС, сеть. Отправляем в IT-отдел
- •Пользователи массово жалуются на «тормоза» в 1С
- •Отклик операционной системы

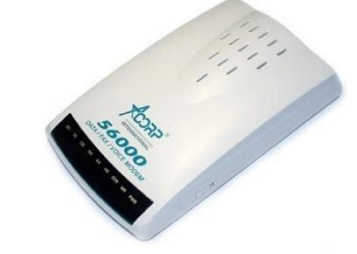

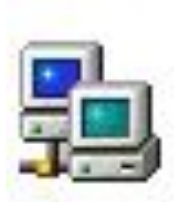

### Что происходит? Расследуем происшествие. Часть 2. 1С

- •Возможные причины проблем производительности
- 1. Неоптимальный код 1С, запросы
- 2. Проблемы конкурентного доступа
- 3. Оборудование
	- •Инструменты: 1С, MSSQL, Блокнот

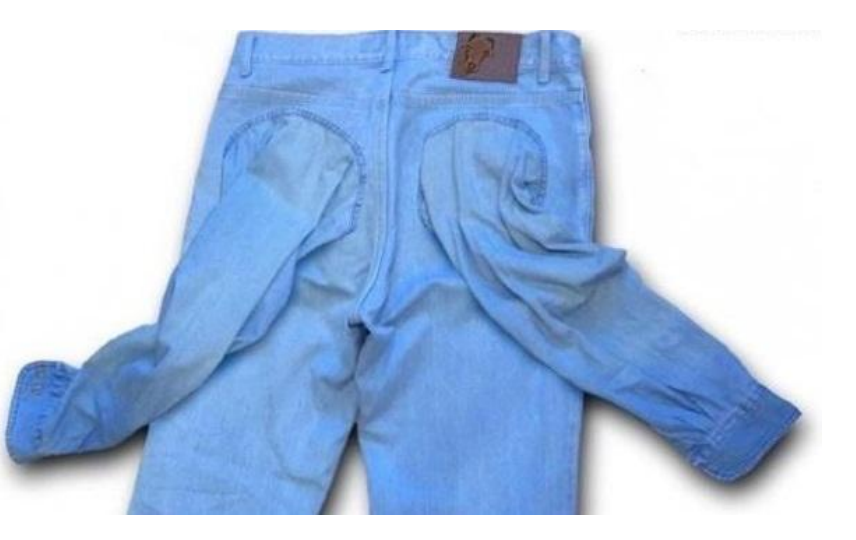

### Неоптимальный код, запросы

- •Анамнез: база чувствовала себя хорошо, скорость работы устраивала пользователей, нагрузка на оборудование невысокая
- •Симптомы: «что-то случилось», появились проблемы:
	- 1. Резкое замедление одной, или нескольких операций. При этом, в целом, система работает хорошо
	- 2. Падение производительности системы в целом, оборудование нагружено

### Неоптимальный код, запросы. Диагностика

- •Резкое замедление одной, или нескольких операций. При этом, в целом, система работает хорошо
- •Тестовая база на боевом оборудовании
- •Воспроизведение операции
- •Замер производительности
- •Поиск и решение проблемы
- •Если на тестовом контуре всё работает быстро?

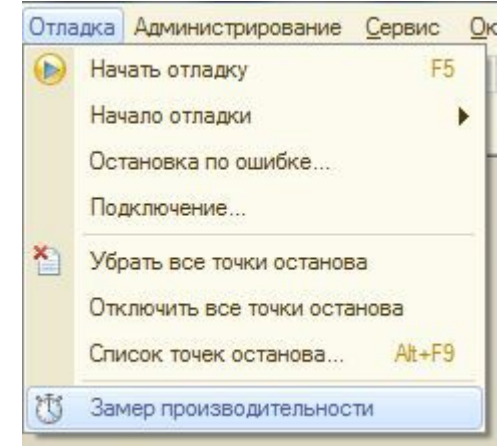

### Неоптимальный код, запросы. Диагностика

•Падение производительности системы в целом, оборудование нагружено

- Монитор активности MSSQL, SQL Profiler и т.д.
- •Технологический журнал 1С, события DBMSSQL

```
<ns:log history="168" location="E:\FTO\1C log\SQLlocks">
    <ns:event>
        <ns:eq property="Name" value="DBMSSQL"/>
        <ns:eq property="p:processName" value="Umalat"/>
        <ns:ge property="Duration" value="100000"/>
    \langle/ns:event>
    <ns:property name="all"/>
\langle/ns:log>
```

```
Н3 = РегистрыСведений. Регистр1. Создать НаборЗаписей();
НЗ. Отбор. Измерение 1. Установить (Отбор);
\sim \sim \simНЗ. Записать (Ложь);
```
### Проблемы конкурентного доступа

Симптомы:

- •Нестабильная работа системы время выполнения операций сильно различается
- •Оборудование не нагружено, при этом наблюдаются большие задержки в работе 1С
- •Количество проблем возрастает с ростом числа пользователей в базе
- •От пользователей приходят сообщения о «страшных ошибках на нерусском»

### Проблемы конкурентного доступа

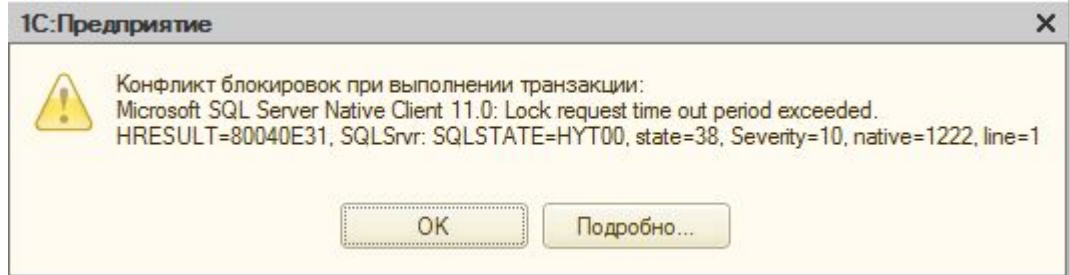

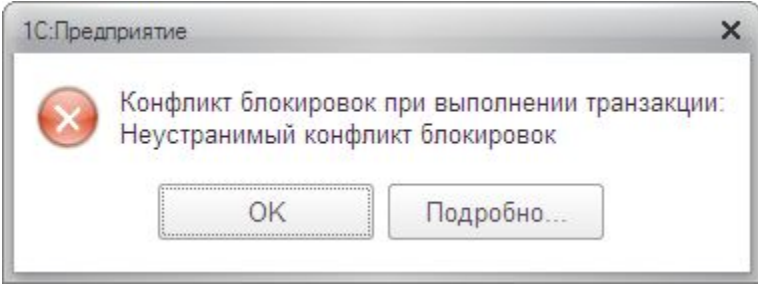

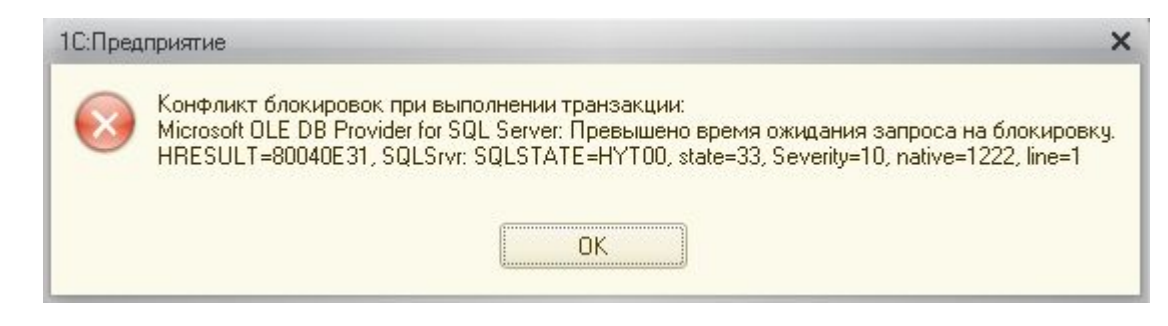

### Проблемы конкурентного доступа

#### Симптомы:

•Невозможно воспроизвести проблему на тестовой базе – всё выполняется быстро

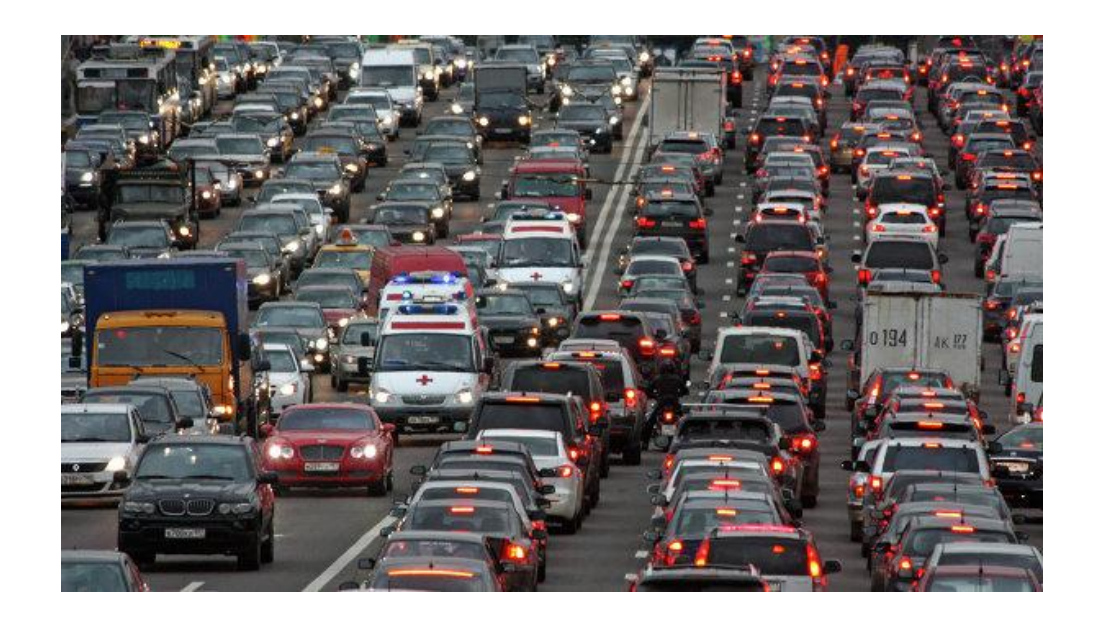

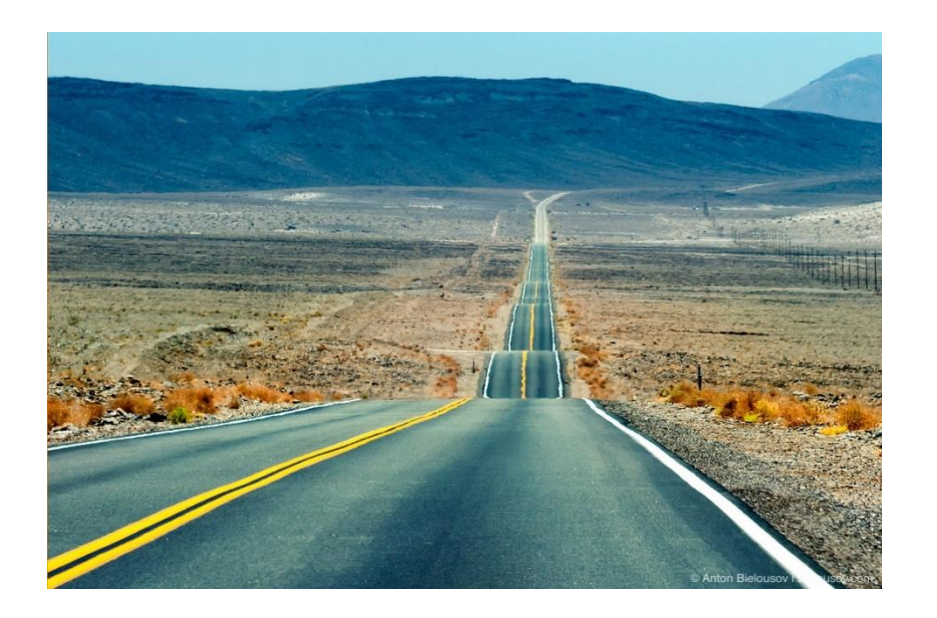

### Проблемы конкурентного доступа. Диагностика

- •Стандартные средства замера производительности не помогут
- •Включаем технологический журнал на события TLOCK со свойством WaitConnections <> «», TTIMEOUT, TDEADLOCK, EXCP, DBMSSQL со свойством lkp = 1 и параметр <dbmslocks>

00:06.726002-12464999,DBMSSQL,5,p:processName=xxx,t:computerName=OTSL01,t:connectID=31812,Usr=yyy,Sq1='INSERT INTO #tt32<br>WITH(TABLOCK) (Q\_000\_F\_000RRef, Q\_000\_F\_001\_TYPE, Q\_000\_F\_001\_RTRef, Q\_000\_F\_001\_RRRef, Q\_000\_F\_002RR T1.F1d31855RRef, T1.F1d31859 TYPE,

p 24: 0N ', 1kp=1, 1kpid=33, 1ksrc=31288, Context=' ОбщийМодуль. Управление ЗапасамиПартионный Учет. Модуль: 9348: Выполнить Списание (СтруктураПараметров, ТаблицаСписания, ДокументМоментВремени, Останавливаться, ПроведениеОстановлено, СписаниеВыполняетсяОбработкой);

### Проблемы конкурентного доступа. Диагностика

05:06.710041-1248006,TLOCK,4,process=rphost,p:processName=xxx,t:clientID=1399,t:applicationName=BackgroundJob,t:computerName=xxxx,t:connectID=25455, 59, Usr=DefUser, Txt=Transaction lock - request. Lock space Reference33.REFLOCK., Regions=Reference33.REFLOCK, Locks='Reference33.REFLOCK Exclusive ID=33:91f7000c2907475flle704c8d3542bf0', WaitConnections=24211, Context='

55:42.591064-0,TDEADLOCK,5,process=rphost,p:processName=xxx,t:clientID=94,t:applicationName=1CV8,t:computerName=xxxx,t:connect ID=24293, SessionID=19817, Usr=xxx, DeadlockConnectionIntersections='24293 24258 InfoRg184.DIMS Exclusive F1d25921=127:91f7000c2907475f11e7030b81697932 F1d25921=151:91f7000c2907475f11e704ad30c4e34d,24258 24293 InfoRg184.DIMS Exclusive F1d25921=127:91f7000c2907475f11e7033c3bd3a16c F1d25921=127:91f7000c2907475f11e7033cc6cf5d69 F1d25921=127:91f7000c2907475f11e7033dc70ed676 F1d25921=127:91f7000c2907475f11e7033de0466776

02:01.311000-0,TTIMEOUT,5,process=rphost,p:processName=xxx,t:clientID=12778,t:applicationName=1CV8,t:computerName=xxx,t:connec tID=11988, SessionID=9812, Usr=xxx, WaitConnections=10726

02:01.311002-20015990,TLOCK,4,process=rphost,p:processName=xxx,t:clientID=12778,t:applicationName=1CV8,t:computerName=xxx,t:co nnectID=11988, SessionID=9812, Usr=xxx, Txt=Transaction lock - request. Lock space

SystemSettings.SYSTEMLOCK., Regions=SystemSettings.SYSTEMLOCK, Locks='SystemSettings.SYSTEMLOCK Exclusive

## Оборудование

- •Анамнез: 1С средних лет, работала стабильно. Производительность плавно деградировала
- •Симптомы:
	- 1. постепенное ухудшение скорости работы с ростом базы и количества операций
	- 2. Постоянная высокая нагрузка на оборудование (очередь на дисках, загрузка процессора и т.д.)
	- 3. Отсутствие проблем конкурентного доступа и явных проблем в коде 1С

## Оборудование

- •Лечение: подбор и покупка нового оборудования
- •Убедиться в том, что вся инфраструктура настроена верно и используется полноценно. Например, правильно настроены регламентные операции на уровне СУБД, сервер баз данных не используется в роли терминального сервера и т.д.
- •Важно! Убедиться, что проблемы не связаны с ожиданиями на блокировках

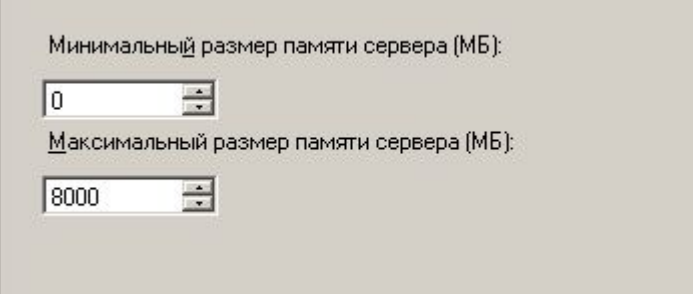

### Регламентные операции СУБД

- •Обновление статистик. 1 раз в день
- •Очистка процедурного кэша. После обновления статистик
- •Дефрагментация индексов. До 1 раза в день
- •Реиндексация таблиц. 1 раз в неделю

### Многопоточность

- •Команды 1 сеанса выполняются в 1 поток
- •Тяжелые процедуры (напр. Проведение по партиям) выполняются несколько часов, оборудование не нагружено
- •Разбиваем алгоритм на потоки
	- 1. Определяем возможность параллельного выполне В ПартииТоваровНаСкладах
	- 2. Создаём механизм управления фоновыми задания
	- 3. Выполняем процедуру по независимым наборам данных в несколько потоков фоновыми заданиями

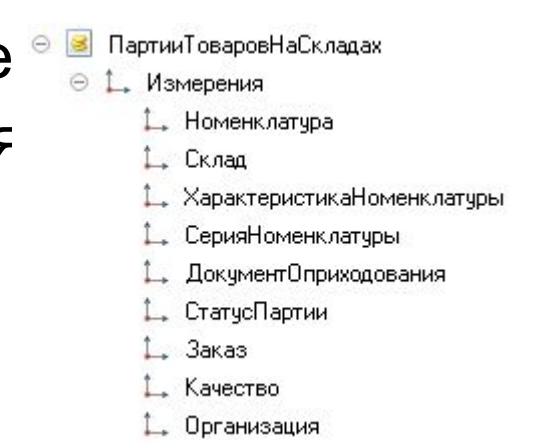

# Спасибо за внимание!

Дмитрий Козиенко

руководитель отдела разработки

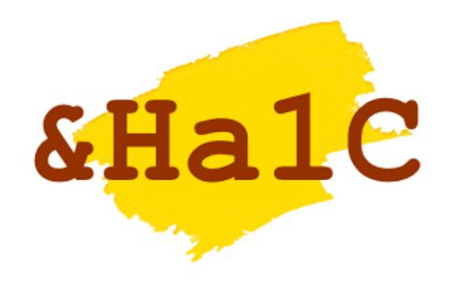

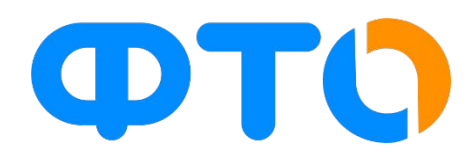